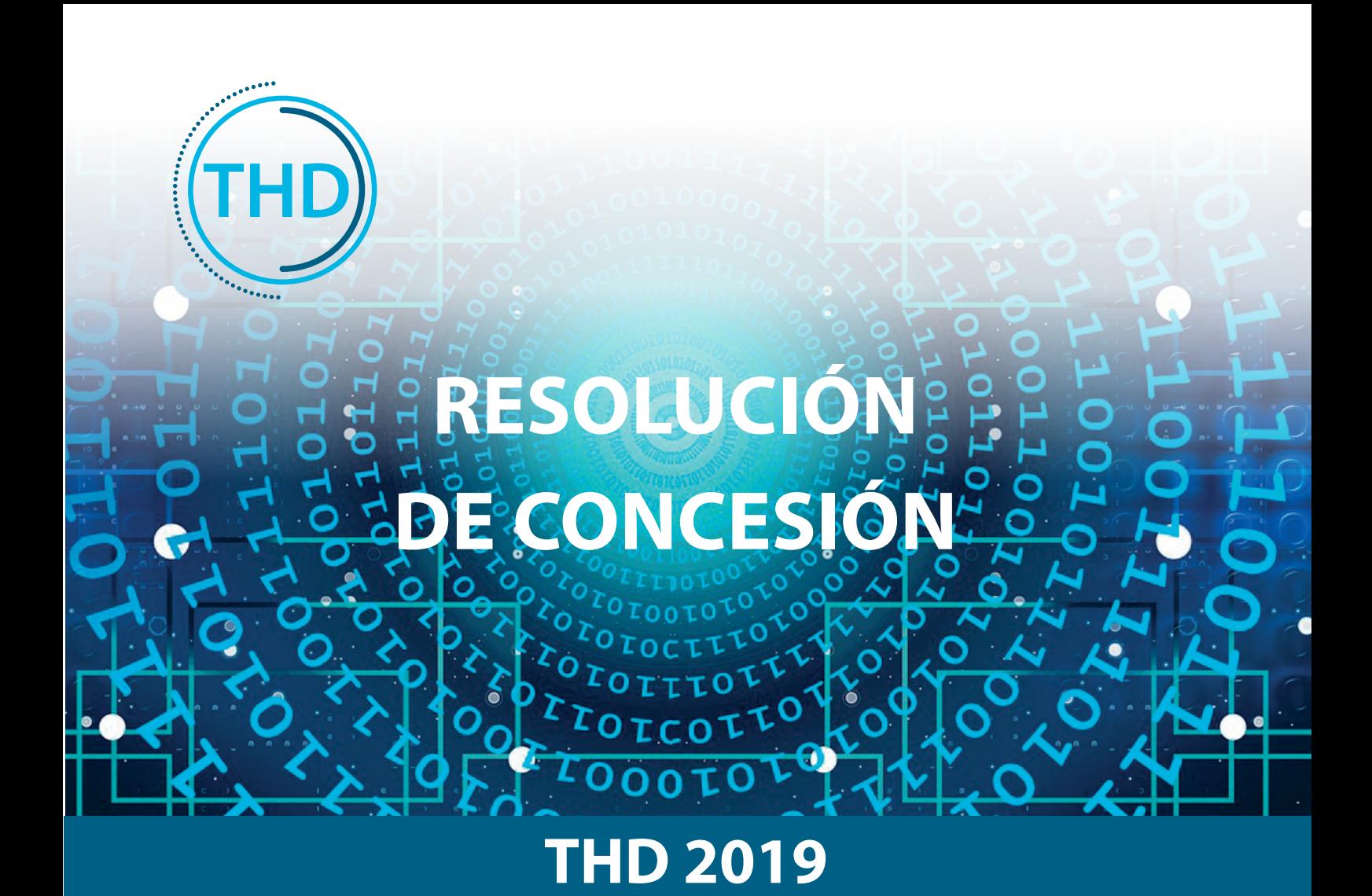

Desde la Subdirección General de Fomento de la Sociedad de la Información (SGFSI), Secretaría de Estado para el Avance Digital (SEAD), responsable de la instrucción y seguimiento de estas Ayudas, queremos darte la bienvenida.

## ¡Enhorabuena!

Este documento tratará de resolver tus dudas iniciales y ayudarte. Por favor, léelo con detenimiento. Ya sabes que, si tienes dudas, siempre puedes contactar con nosotros a través de id.tic

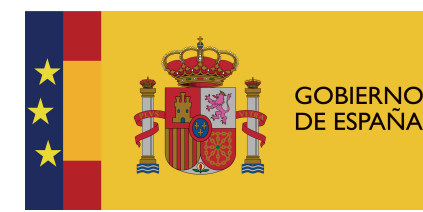

**MINISTERIO DE ECONOMÍA** Y EMPRESA

SECRETARÍA DE ESTADO<br>PARA EL AVANCE DIGITAL

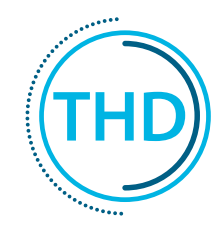

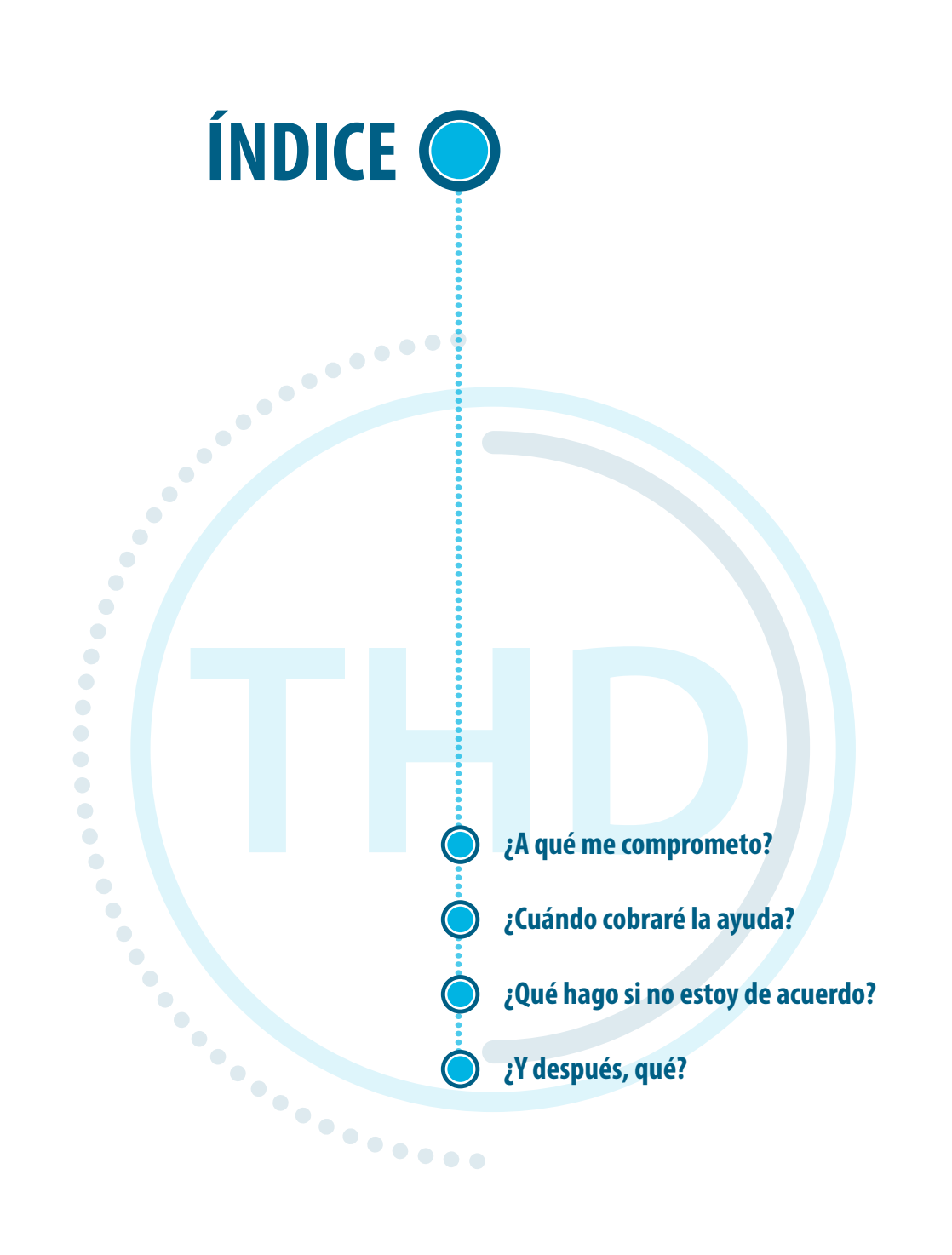

# **¿A qué me comprometo?**

Tanto el documento **"Cuestionario"** como la **"Resolución de Concesión (RC)"** tienen carácter vinculante, lo que implica:

- **Realizar el proyecto antes del 31 de diciembre de 2021** independientemente de la fecha de fin de proyecto indicada en el plan de proyecto.
- **Ejecutar el proyecto en las condiciones establecidas**, aunque se haya reducido el presupuesto original.  $\bullet \bullet \bullet \bullet$
- **Cumplir con las condiciones técnico-económicas** particulares y el **presupuesto** financiable por conceptos.
- Solicitar la **autorización de las subcontrataciones** si aplica, dado que en la RC no se autoriza ningún contrato de subcontratación.
- Llevar un **registro contable diferenciado de los gastos** del proyecto.
- Proceder al **reintegro de los fondos** recibidos en los supuestos contemplados.
- Adoptar las **medidas de difusión** establecidas.
- **Constituir las garantías** exigidas.
- Realizar las **Justicaciones**, y permitir las **auditorías** propuestas y el acceso al resultado del proyecto.
- **No recibir** otras ayudas públicas para este proyecto.

**Conservar los documentos justificativos** de la aplicación de los fondos recibidos y la documentación técnica del proyecto.

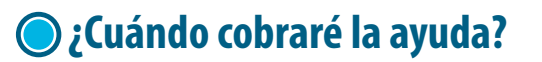

## **¿CUÁNDO RECIBIRÉ EL PAGO?**

**Art. 27 de la Orden ECE/143/2019, de 11 de febrero** 

- El pago de la ayuda se realiza de forma **anticipada y por el total** de la misma **tras la publicación de la Resolución de Concesión.**
- El pago está **condicionado a la presentación de garantías** y al **cumplimiento de todos los requisitos** señalados en la Ley 38/2003, de 17 de noviembre, General de Subvenciones: (artículo 34.5).
- Para poder realizar el pago, la cuenta bancaria facilitada en la aceptación de la ayuda debe estar dada de alta ante la Dirección General del Tesoro.

## **¿CÓMO CONSTITUIR LAS GARANTÍAS?**

**Art. 10 de la Orden ECE/143/2019, de 11 de febrero** 

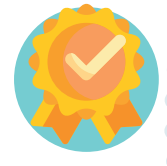

Debes constituir las garantías bajo la modalidad de **"Avales prestados por entidades de crédito o sociedades de garantía recíproca".** No se pueden realizar en efectivo.

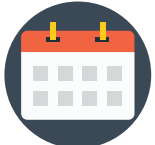

El **importe** de las garantías a constituirse se encuentra en el **Anexo I de la Resolución de Concesión** "Garantías a constituir".

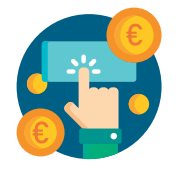

El **plazo constitución de garantías, ante la Caja General de Depósitos, es de 30 días naturales** desde el día siguiente a la publicación de la Resolución de Concesión. Si no se constituyen tiene como efecto la pérdida de derecho al cobro.

#### **NOVEDADES:**

- En esta convocatoria la constitución de garantías, ante la Caja General de Depósitos, podrá realizarse utilizando **medios electrónicos**. Consulta con tu entidad bancaria si tiene disponible este servicio.
- Nosotros consultamos de forma electrónica que se ha realizado la constitución de garantías correctamente. No es necesario presentar el resguardo salvo que le sea requerido.

## **MODELO DE AVAL CON LOS DATOS NECESARIOS PARA CONSTITUIR GARANTÍAS**

El modelo de aval para la Constitución se puede descargar la de Caja General de Depósitos.

#### **MODELO DE AVAL**

**Datos de la entidad bancaria**

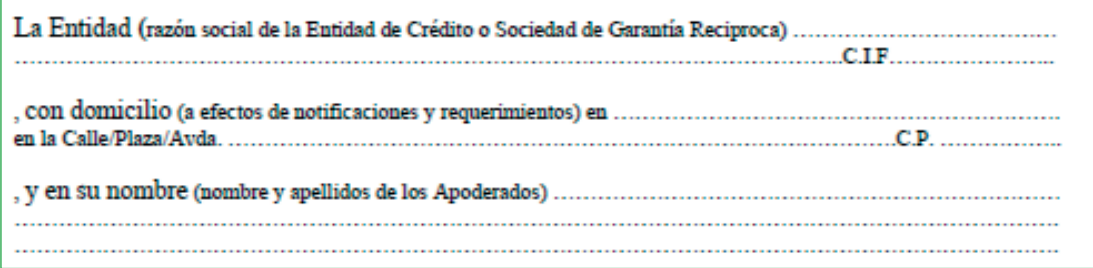

, con poderes suficientes para obligarle en este acto, según resulta de la verificación de la representación de la parte inferior de este documento

#### **AVALA**

**Datos del beneficiario** 

en virtud de lo dispuesto por: (norma/s y articulo/s que impone/n la constitución de esta garantía en la C.G.D.).. En virtud de lo dispuesto por: Ley 38/2003 de 17 de noviembre de 2003 General de Subvenciones

, para responder de las obligaciones siguientes. (detallar el objeto del contrato u obligación asumida por el garantizado). Resolución Secretaría de Estado para la Avance Digital de xx/xx/2019. Concesión de ........ ayuda al proyecto. TSI-xxxxxx-2019-XXXX

, ante: (órgano administrativo, Organismo Autónomo o Ente Público) (N.I.F. y Denominación)......................... El Ministerio de Economía y Empresa NIF S2800568D

*(completar según Anexo 1 de la Resolución de Concesión)* $\frac{1}{2}$   $\frac{1}{2}$   $\frac{1}{2}$ 

Este aval se otorga solidariamente respecto al obligado principal, con renuncia expresa a los beneficios de excusión y división y con compromiso de pago al primer requerimiento de la Caja General de Depósitos. Este aval tendrá validez hasta que la Administración resuelva expresamente su cancelación, habiendo sido inscrito en el día de la fecha en el Registro especial de Avales con el número ........................

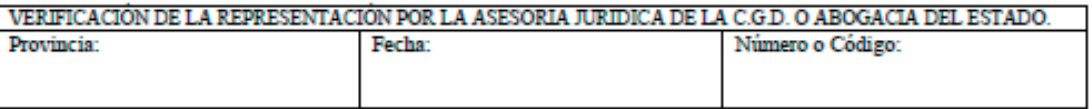

## **GARANTÍAS LIBERACIÓN**

Las garantías se liberarán tras la **Certificación**.

#### **Certicación Cumplimiento Total o con Desviaciones**

#### **Garantías Subvención**

- Si Cumplimiento Total  $\rightarrow$  Se liberan con la Certificación
- Si Cumplimiento Parcial  $\rightarrow$  Se libe.<br> **¿Cómo?** Se liberan con resolución y tras la liquidación

#### **¿Cómo?**

Se emite una orden de cancelación total/parcial del resguardo de garantía.

## **¿Qué hago si no estoy de acuerdo?**

Tienes 3 opciones:

- **Renunciar a la ayuda concedida,** utilizando para ello el trámite habilitado en el Registro Electrónico, o bien
- **Interponer recurso de reposición** en el plazo de **un mes** contado a partir del día siguiente de su notificación, o bien
- **Interponer recurso contencioso-administrativo**, en el plazo de **dos meses**, a contar desde el día siguiente al de su notificación.

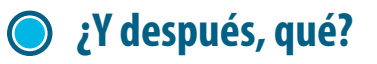

 $010111$ 

 $\bullet$ 

 $\frac{1}{1}$ 

ę

 $0107$ 

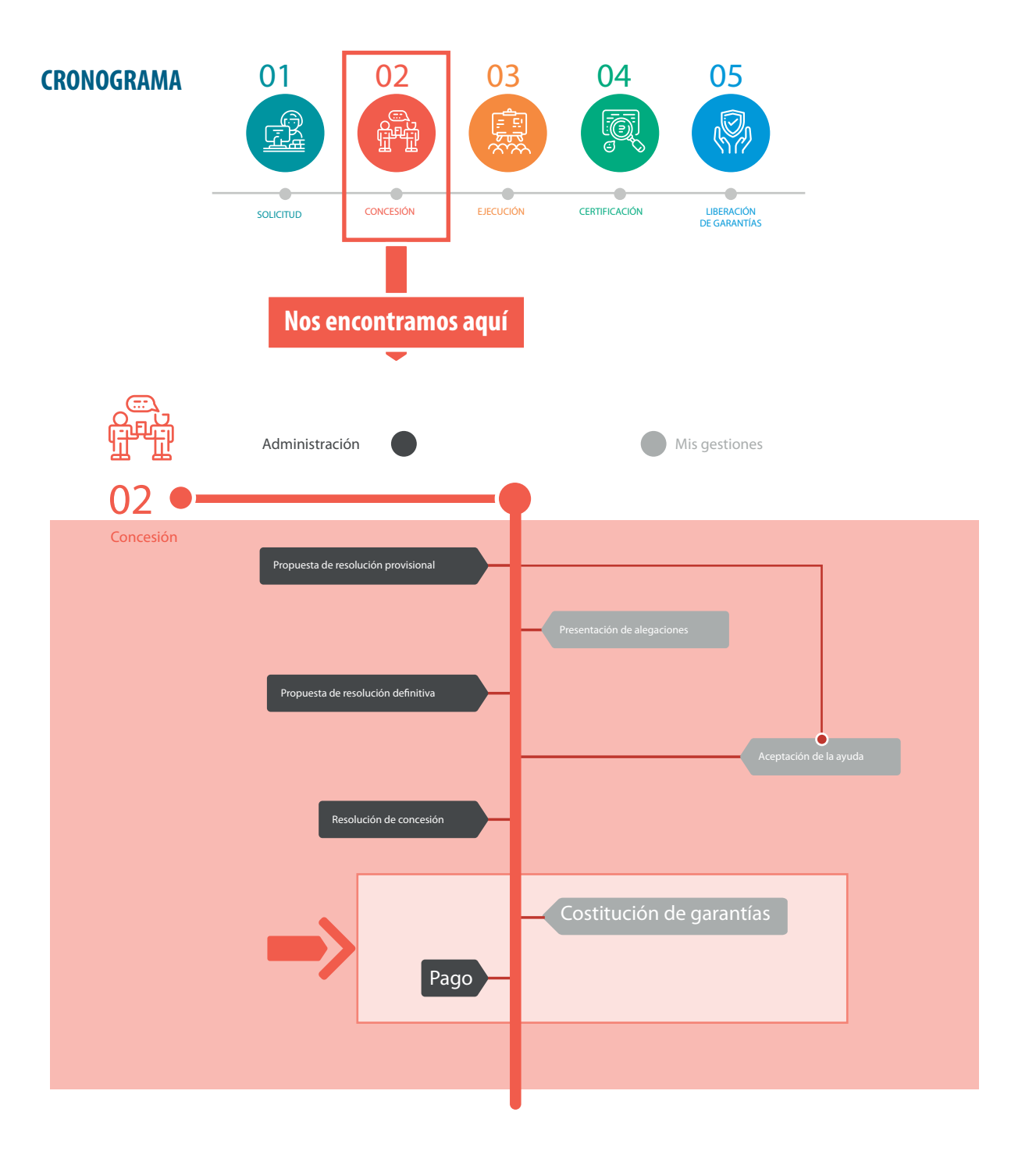

OTOTO

O<sub>IO</sub>

 $\mathbb{R}$ 

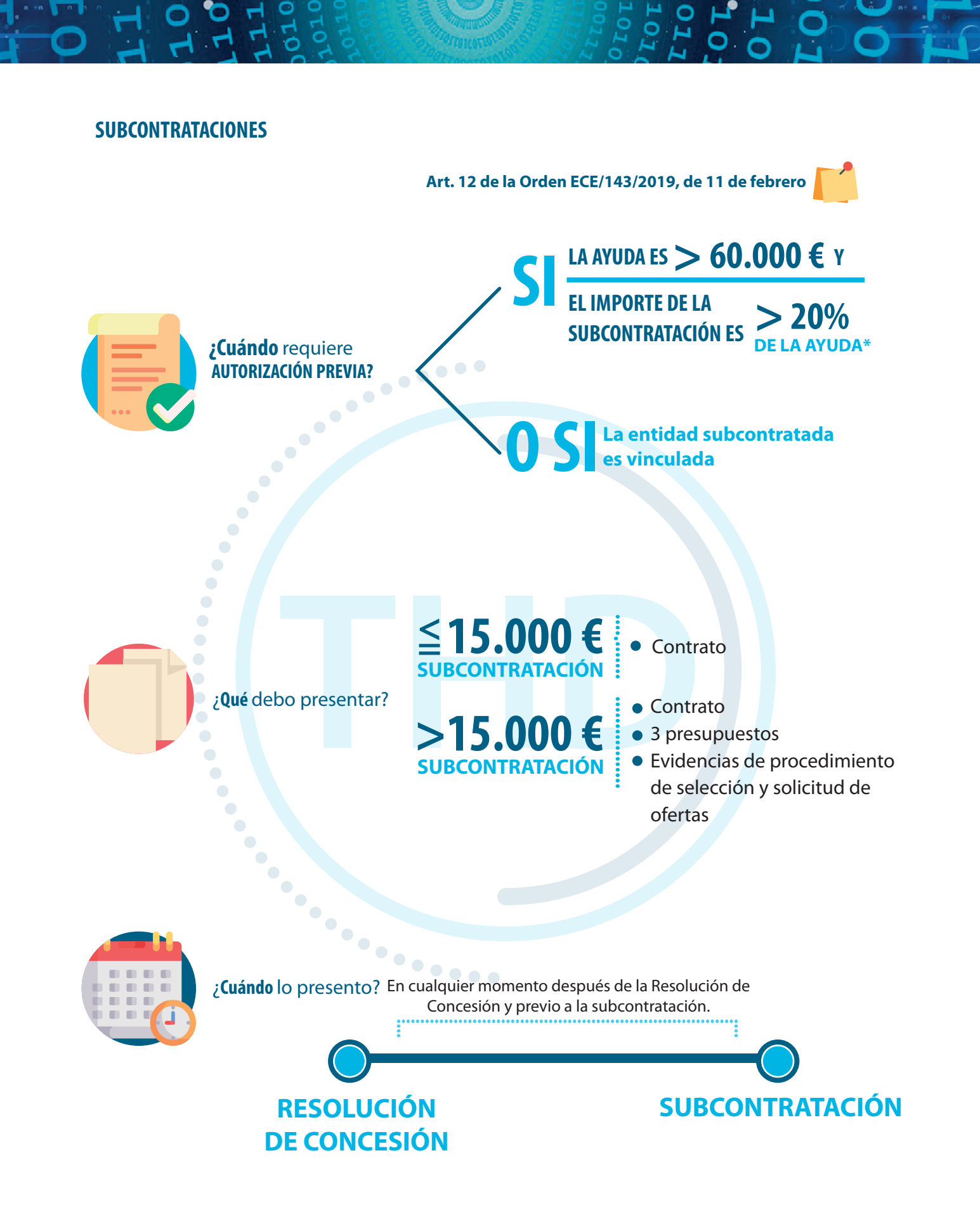

**\*Para cada objeto de contrato.**

### **MODIFICACIONES DEL PLAN DE PROYECTO**

#### **Art. 26 de la Orden ECE/143/2019, de 11 de febrero**

Pueden realizarse modificaciones de la Resolución de Concesión durante la ejecución del proyecto. Se solicitarán con, **al menos un mes de antelación**, y en algunos casos, tendrán que ser autorizadas:

- **Se podrán modificar con previa autorización:** 
	- Entregables o requisitos técnicos
	- Condiciones técnico-económicas establecidas
	- Perfil profesional del equipo

 $\blacksquare$  $\begin{array}{c} \bullet \\ \bullet \end{array}$ 

- Entidades subcontratadas si ya han sido autorizadas
- **Se podrán modificar, sin previa autorización**, siempre y cuando no alteren las establecidas en el apartado anterior y siempre que sean comunicadas y motivadas al presentar la justificación de la anualidad:
	- Variaciones en el coste/hora de los trabajadores
	- Modificaciones presupuestarias que implican incrementos en alguno de los conceptos susceptibles de ayuda (hasta un 20%) compensables con disminuciones en otros conceptos, sin que se altere el importe total de la ayuda.

## **CAMBIO DE BENEFICIARIO POR MODIFICACIÓN ESTRUCTURAL**

Artículo 5 de la Orden de Bases. Cambio de beneficiario por modificación estructural

Cualquier **cambio societario** (por ejemplo, fusión, absorción, escisión, cesión o cambio de CIF) debe ser **comunicado inmediatamente** y requiere de autorización expresa.

# **Recuerda**

#### **Próximos plazos**

**Garantías:** 30 días naturales desde el día siguiente a la publicación de la RC.

**Justicación Técnico Económica :** desde el 1 de enero al 31 de marzo de 2020.

**Cambios**

**Es obligación del beneficiario comunicar cualquier cambio** en los datos básicos en el expediente: representante legal, domicilio social y fiscal, correos electrónicos de contacto... Se realizarán a través de la **Sede Electrónica** mediante el trámite: **"Datos básicos del expediente y entidad - Consulta y solicitud de cambios".**

#### **Comunicaciones**

Como persona jurídica estás obligada por Ley (39/2015 de 1 de octubre, del Procedimiento Administrativo Común de las Administraciones Públicas) a relacionarte con la Administración a través de medios electrónicos, en nuestro caso la **Sede Electrónica** de la Secretaría de Estado para el Avance Digital.

Las notificaciones realizadas por medios electrónicos tienen una **caducidad de 10 días naturales**, al concluir el plazo se entenderán como rechazadas y proseguirá la tramitación del expediente.

#### **Problemas**

 $\bigcirc$ 

Para cuestiones informáticas: oficinavirtual@mincotur.es

Subdirección General de Fomento de la Sociedad de la Información Secretaría de Estado para el Avance Digital Poeta Joan Maragall 41 - 28071 – Madrid email: ID.TIC@mineco.es

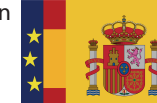

SECRETARÍA DE ESTADO<br>PARA EL AVANCE DIGITAL

Este documento no constituye una notificación administrativa y en ningún modo rectifica, modifica o altera las notificaciones administrativas remitidas a través de la sede electrónica.